## Csárdás

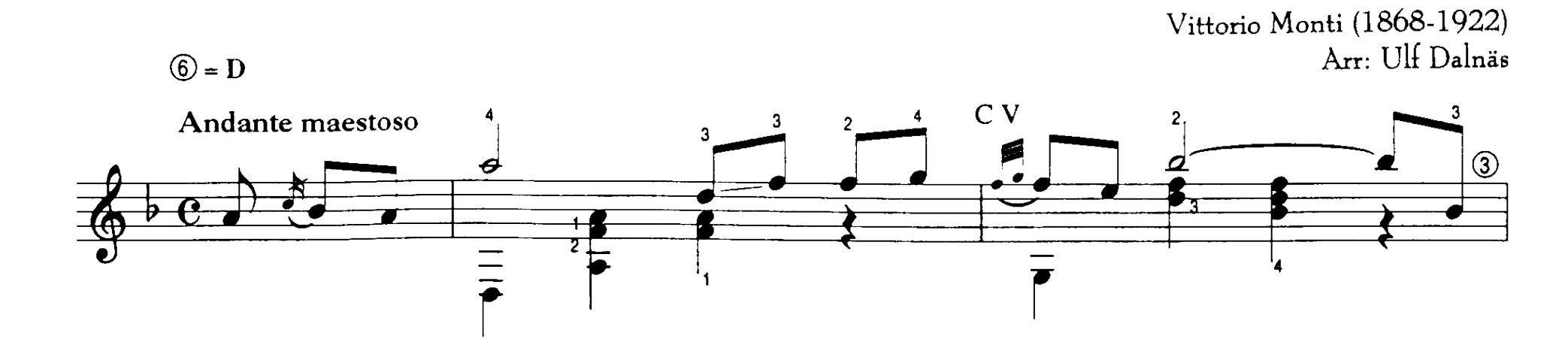

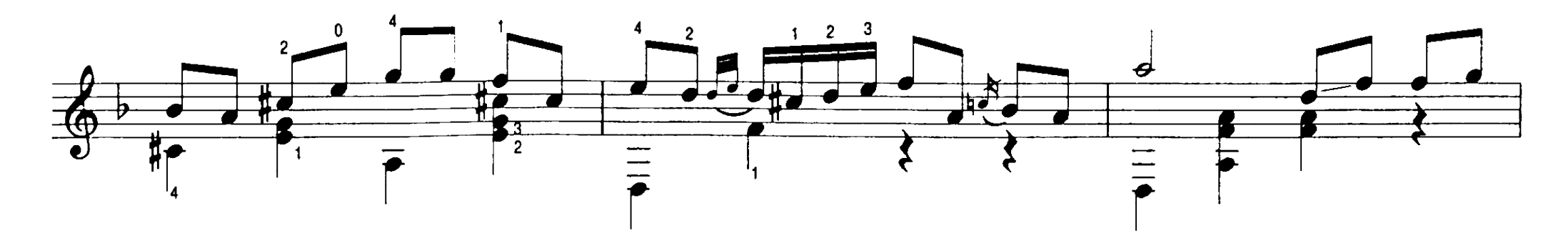

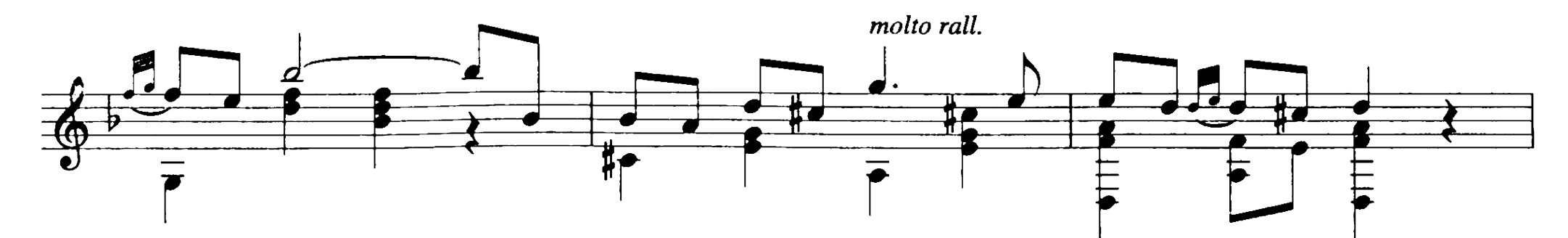

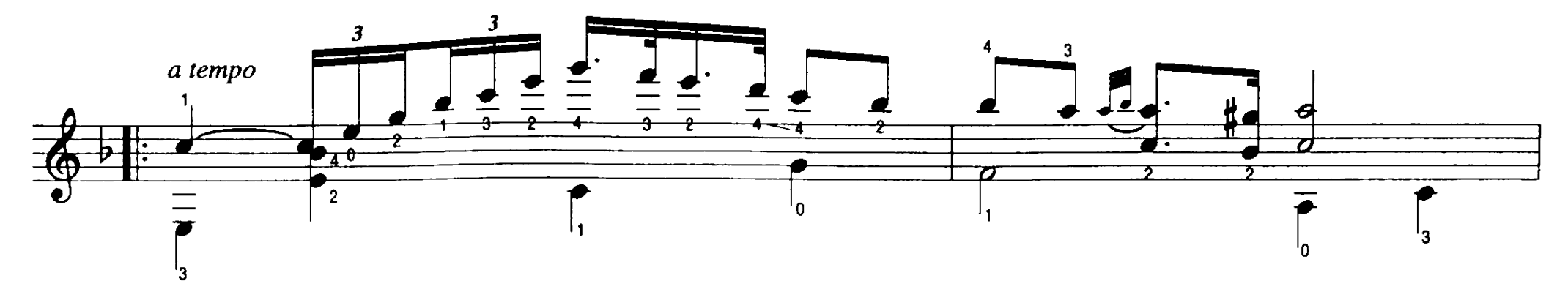

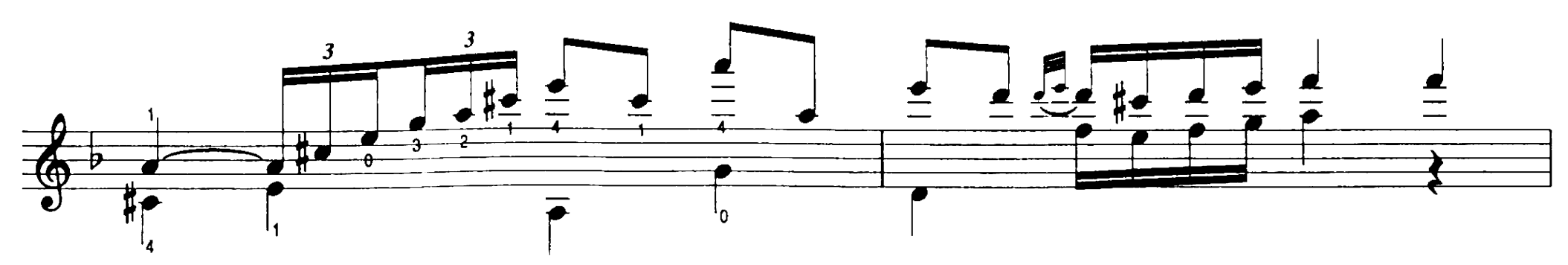

19

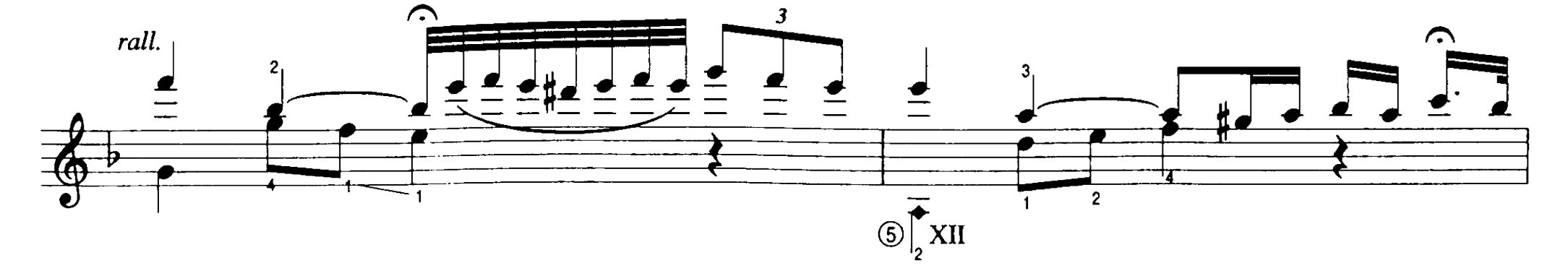

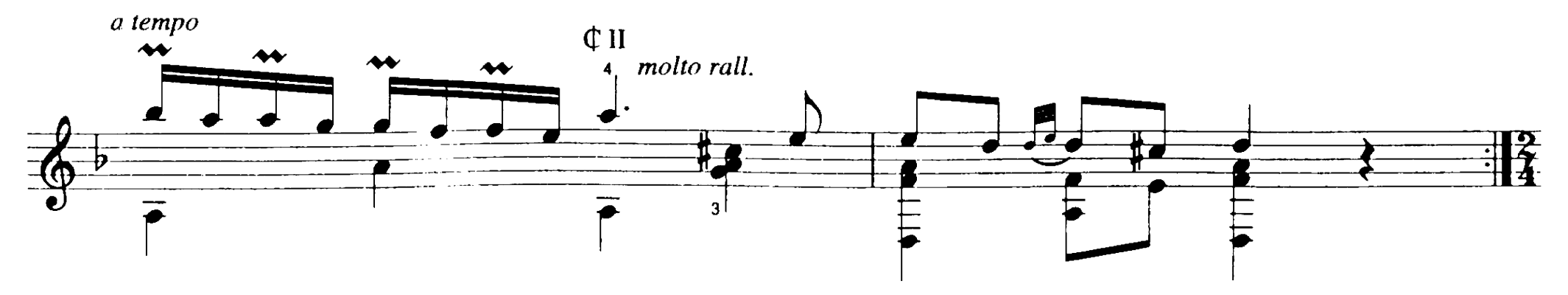

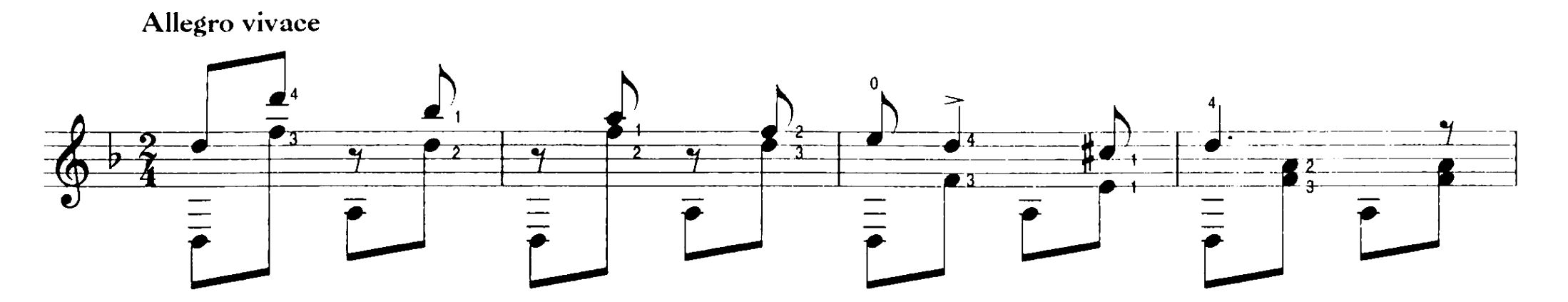

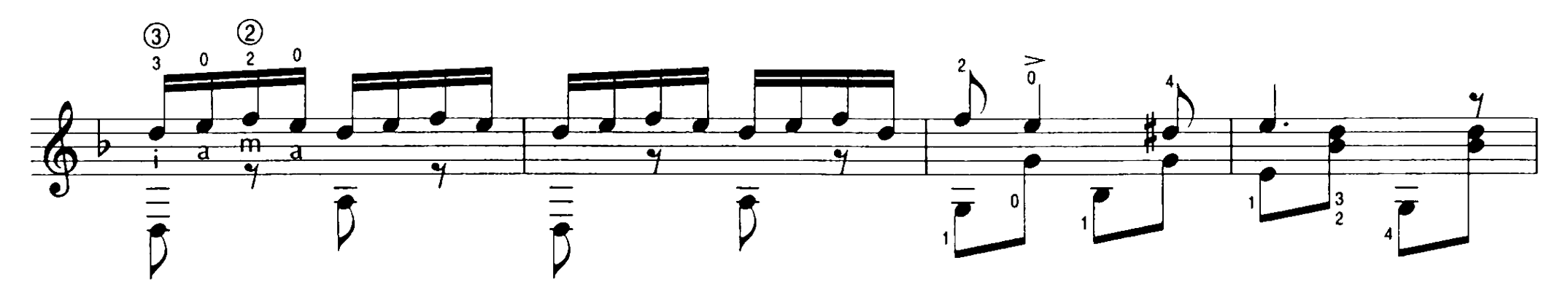

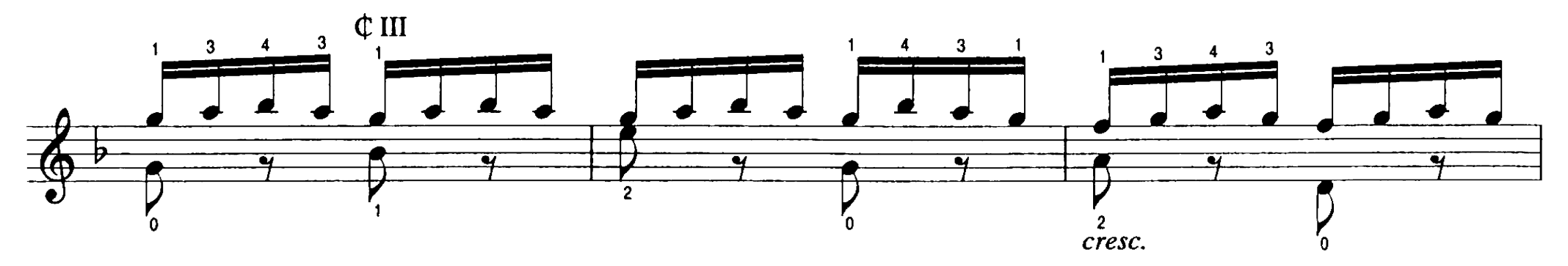

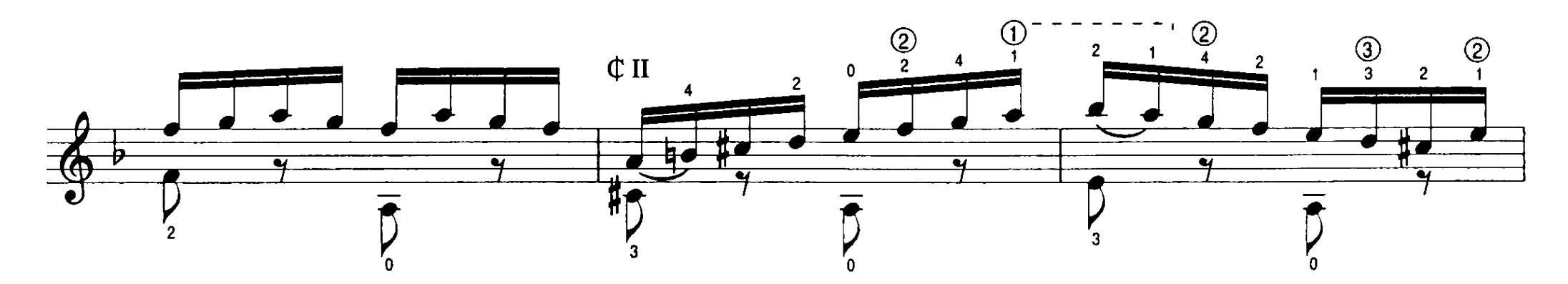

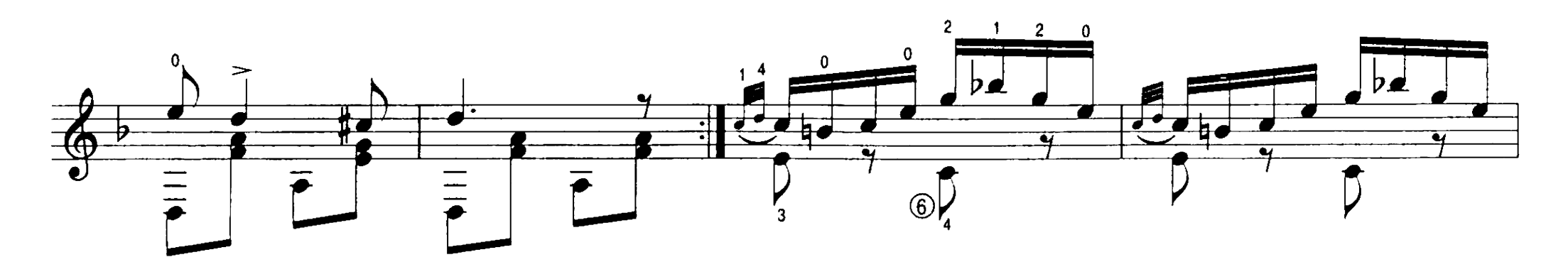

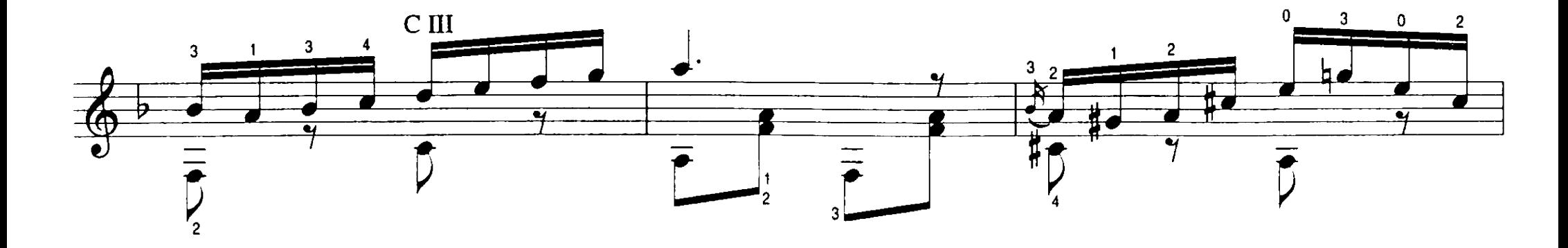

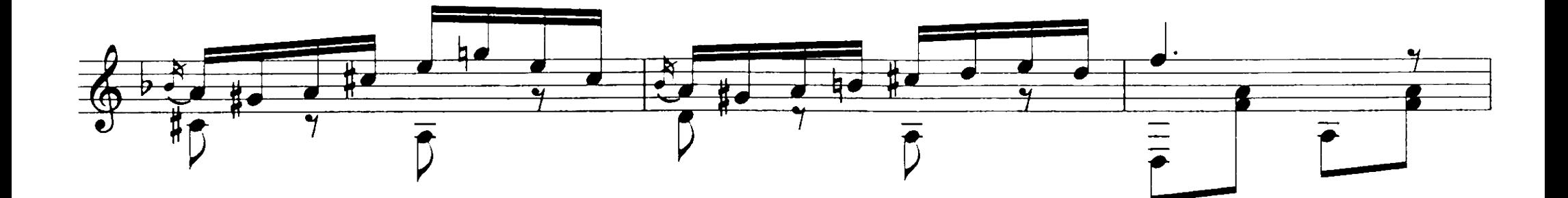

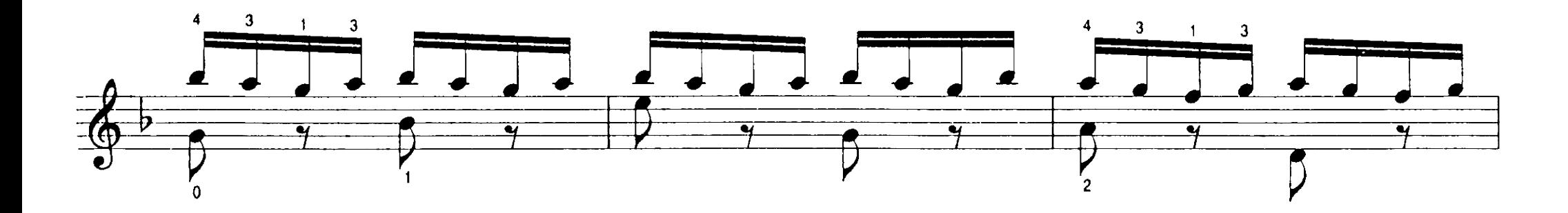

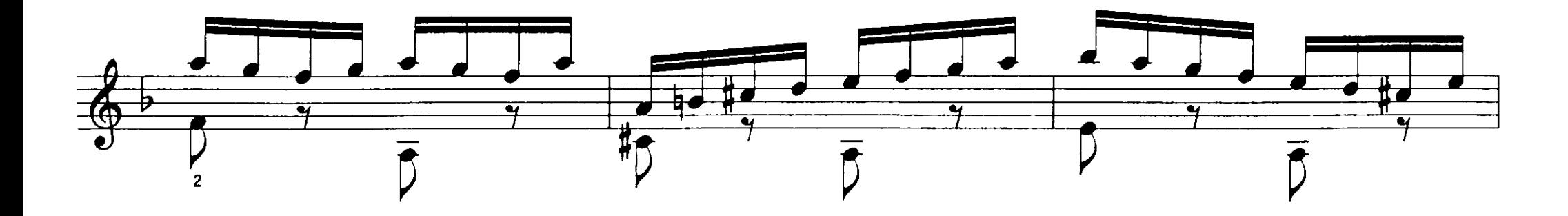

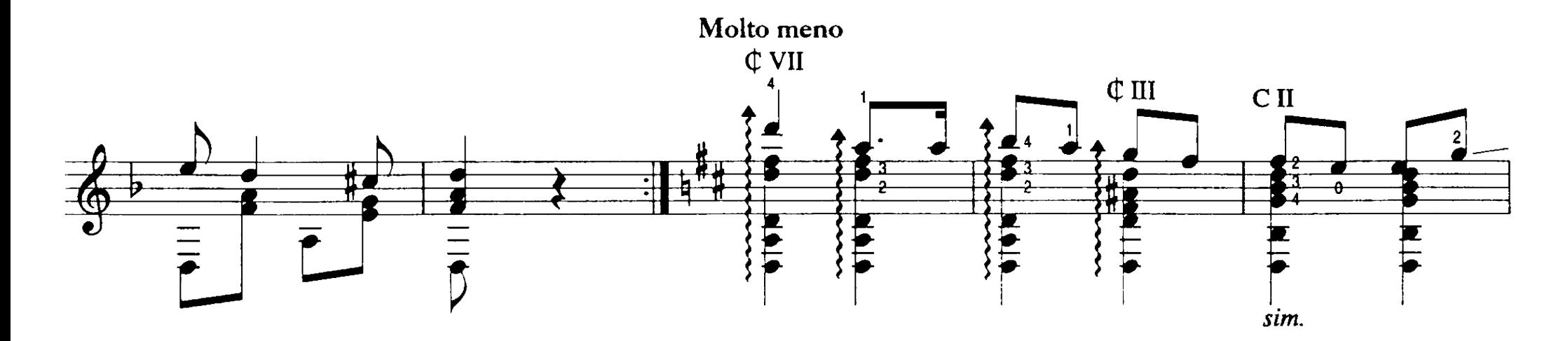

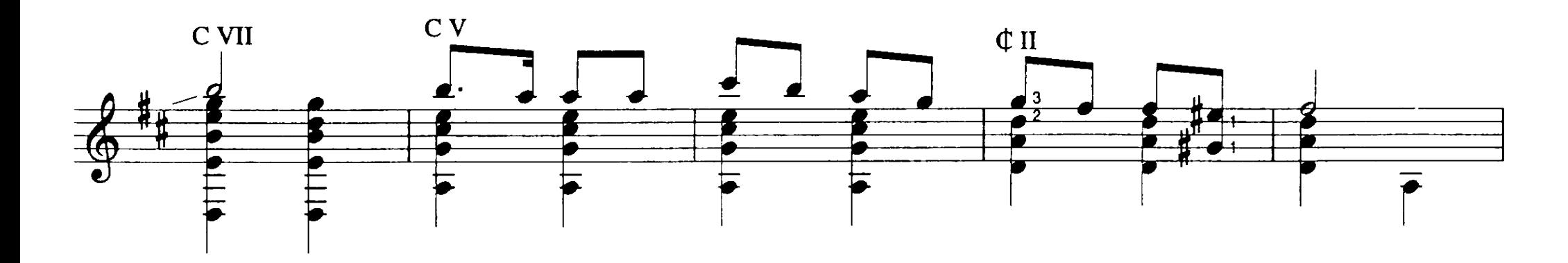

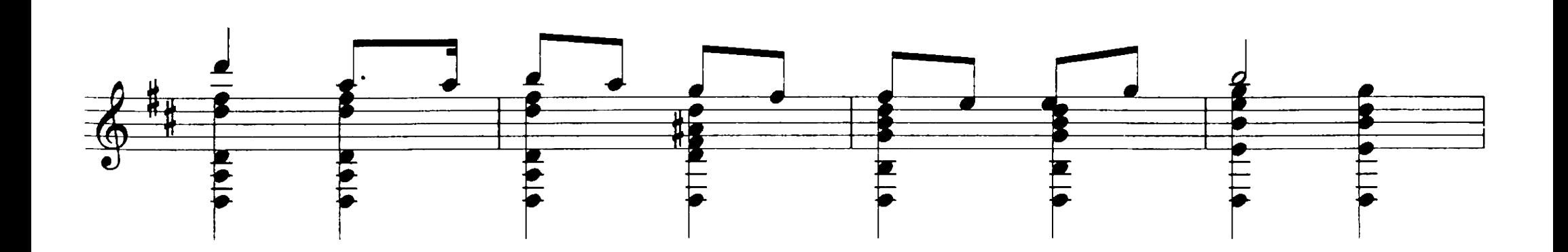

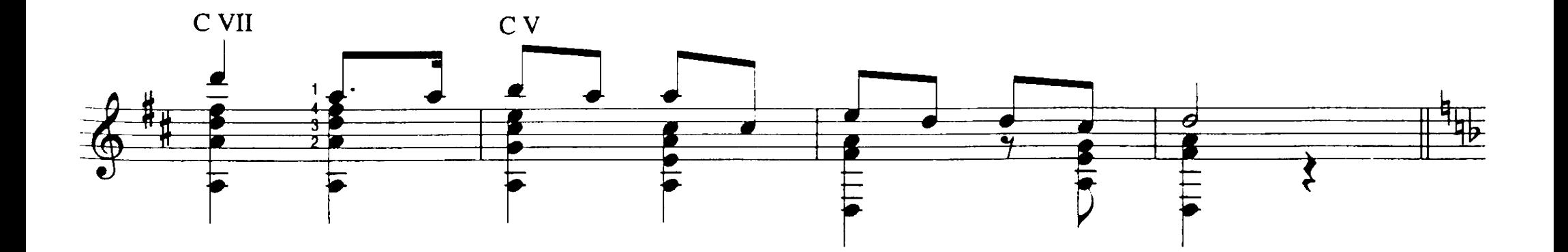

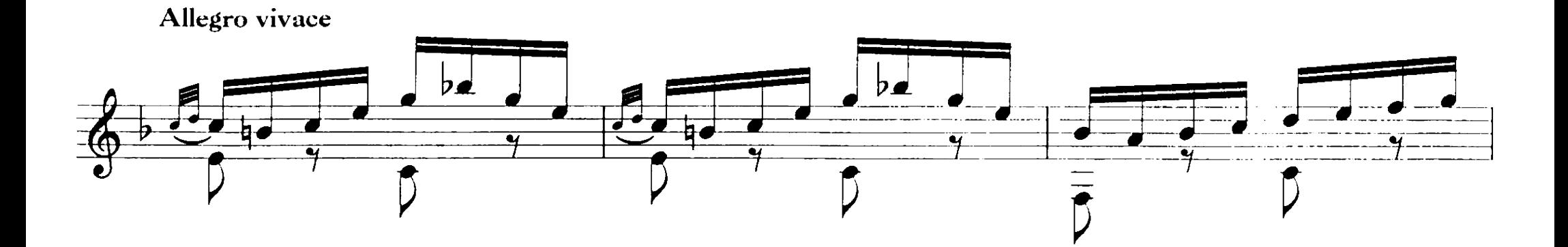

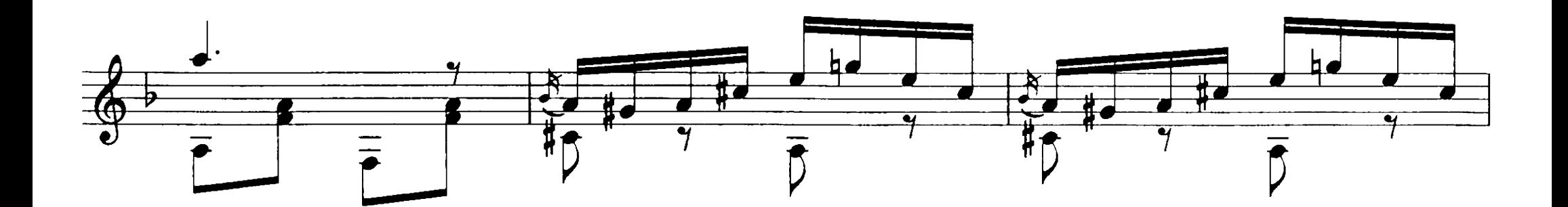

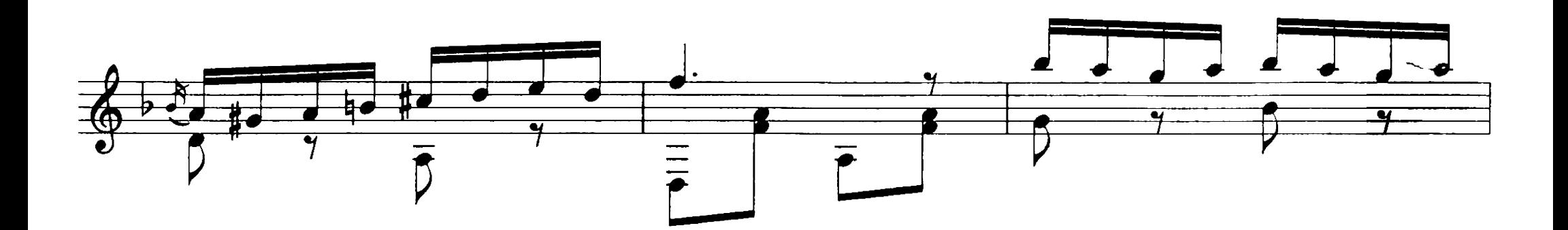

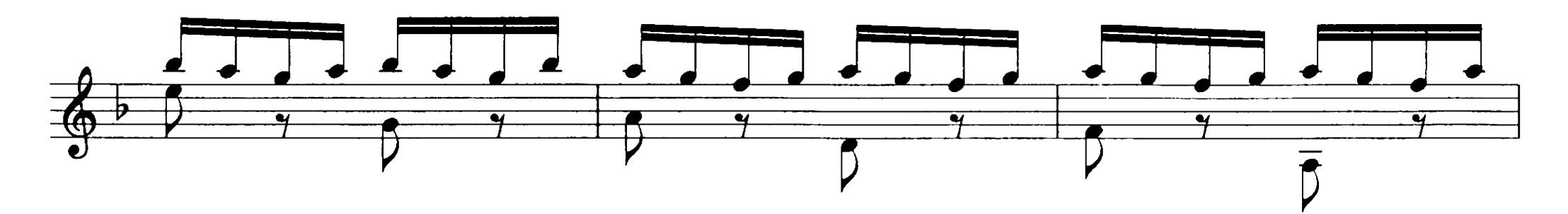

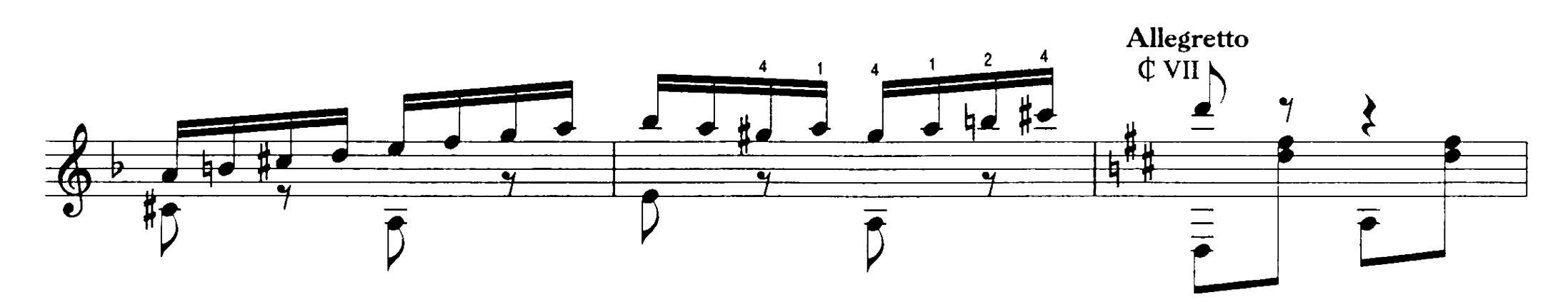

 $\upphi$  II  $\mathbf{\Phi}$  II

![](_page_3_Figure_7.jpeg)

![](_page_3_Figure_8.jpeg)

![](_page_4_Figure_0.jpeg)

![](_page_4_Figure_1.jpeg)

![](_page_4_Figure_2.jpeg)

![](_page_4_Figure_3.jpeg)

![](_page_4_Figure_4.jpeg)

stringendo sempre

 $CII$ 

![](_page_4_Figure_8.jpeg)

![](_page_4_Figure_9.jpeg)